## NADLER\_OBESITY\_UP

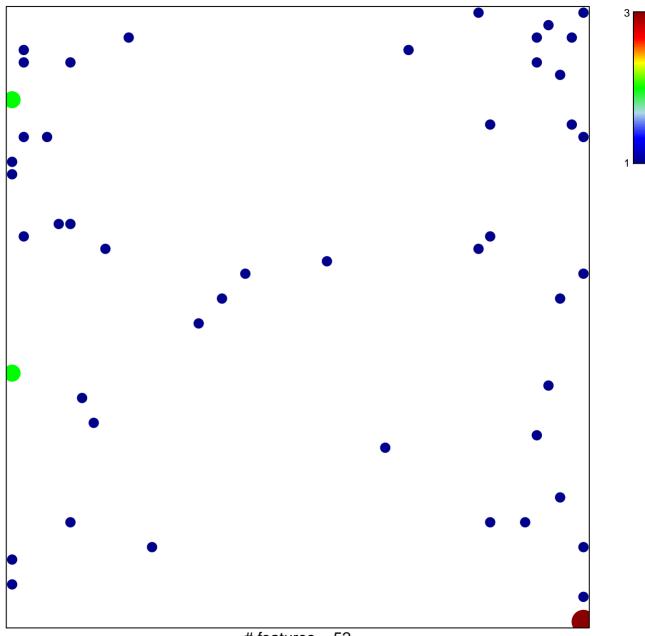

# features = 52 chi-square p = 0.78

## NADLER\_OBESITY\_UP

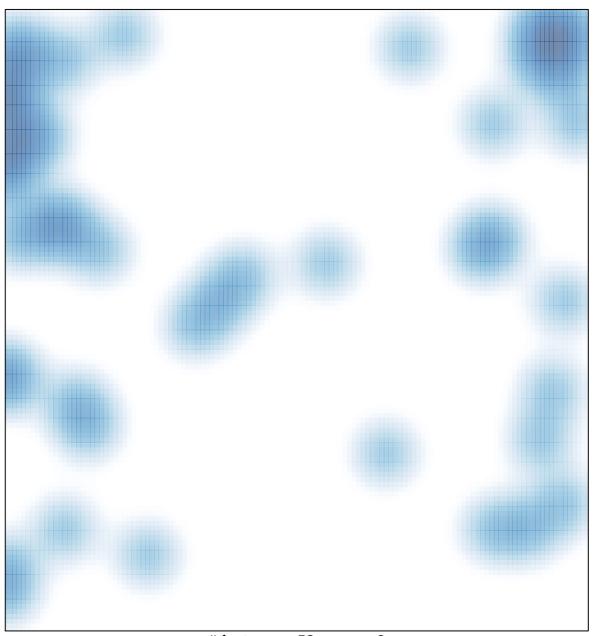

# features = 52 , max = 3